# COMBINED GENERAL MEETING SOCIETE GENERALE

### WEDNESDAY, 18 MAY 2016 AT 4.00PM

# AT THE ESPACE GRANDE ARCHE, PARIS LA DÉFENSE

To make things easier and in order to enable the greatest number of shareholders to participate,

# Societe Generale is providing its shareholders with the option of completing all procedures online.

You can still vote using a paper form if you prefer.

You can watch the General Meeting live or on video at www.societegenerale.com

 Following the General Meeting, a press release detailing the voting results will be issued and a report will be published in the Shareholder Letter of June 2016.
The Letter will be sent by post to shareholders who hold at least 100 bearer shares or one registered share. It will also be available online at <u>www.societegenerale.com</u>.

To access all of the information regarding the General Meeting click here

# HOW TO PARTICIPATE TO THE GENERAL MEETING?

#### > CONDITIONS TO BE MET TO PARTICIPATE TO THE GENERAL MEETING

All shareholders must be able to prove their status by the second working day preceding the Meeting (D-2), that is, at the latest by **Monday, 16 May 2016 at midnight** (Paris time).

For **registered** shareholders, entry in the registered shareholders accounts by D-2 is sufficient for participation.

For **bearer** shareholders, the authorised intermediaries holding the bearer accounts must provide proof of the shareholder status of their clients to the centralising bank of the General Meeting either:

- at the time the unique voting form is sent by post or when a request is made for an admission card;
- at the time of use of the online voting site.

Holders of **bearer** shares wishing to attend the Meeting in person who have not received their admission card by 16 May 2016 must ask their financial intermediary to provide them with a **certificate of attendance** which will enable them to prove their shareholder status at D-2 and allow them admission to the Meeting. For all information regarding the processing of card requests, contact the Societe Generale admission card call centre on 0 825 315 315 (cost of calls: €0.15 excluding taxes/min. from France), from Monday to Frida, from 8.30am to 6.00pm

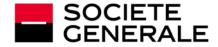

#### > YOUR PARTICPATION TO THE GENERAL MEETING

You can choose one of the following participation methods:

- you can attend the General Meeting in person;
- you can vote by post or online;
- you can give a proxy to the Chairman or to a third party by post by D-2, or online before Monday, 16 May 2016 at 3.00pm (Paris time).

In all cases, you must either:

- connect via the website following the procedure below;
- or fill in the paper form and send it to your authorised intermediary by post.

Once a shareholder has voted, given a proxy or requested an admission card, by any means whatsoever, they may no longer change their method of participation.

# HOW TO VOTE ONLINE?

Societe Generale provides shareholders with the option of voting online for the 2016 General Meeting, regardless of the number of shares they hold, starting on **Friday**, **15 April 2016 at 9.00am** (Paris time) and until **Tuesday**, **17 May 2016 at 3.00pm** (Paris time).

Attention! If you belong to several of these categories, you must vote in each one.

In order to avoid potential overload of the sites, it is recommended that shareholders not wait until the last moment to connect.

#### > REGISTERED SHAREHOLDERS

Connect to the site <u>www.sharinbox.societegenerale.com</u> using your log in details.

In your personal space, click on the "General Meeting" section, then on "VOTE" to access the voting site and complete the procedure.

# <page-header>

#### > EMPLOYEE SHAREHOLDERS, HOLDERS OF E FUND UNITS

Connect to the secure dedicated site <u>www.esalia.com</u> using the access codes sent to you by post and follow the procedure on the screen.

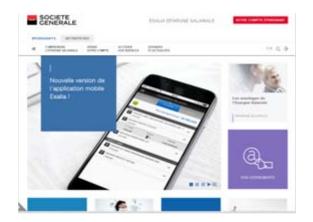

#### > BEARER SHAREHOLDERS

To access the voting site (Votaccess), connect to your **client space on your financial intermediary's website** using your normal access codes.

Click on the icon that appears on the line corresponding to your Societe Generale shares and follow the instructions on the screen.

**Attention:** only bearer shareholders whose financial intermediary has subscribed to the Votaccess system and is offering the service for the Societe Generale General Meeting will have access. Bearer Shareholders interested in the service should contact their financial intermediary to find out about the options available and the conditions of use.

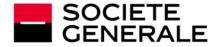

# HOW TO VOTE BY POST USING THE PAPER FORM?

Your completed and signed form must be returned to your financial intermediary who will send it to Societe Generale, *Service des Assemblées Générales* where it must be received by **16 May 2016** at the latest.

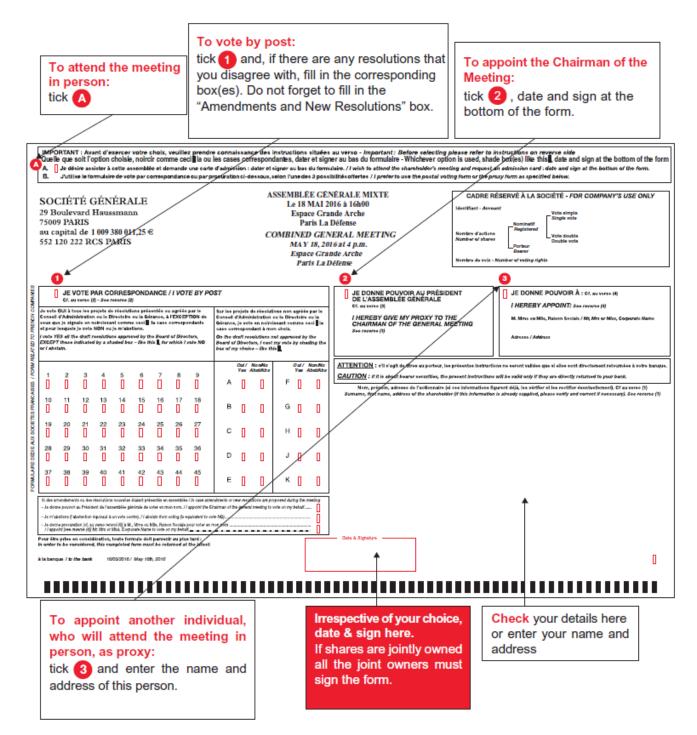

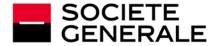